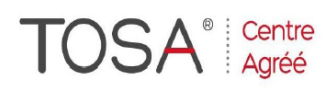

Procédure CPF : créez votre votre compte CPF sur www.moncompteformation.gouv.fr/ si ce n'est pas déjà fait et vous connecter sur votre compte -1) tout d'abord, recherchez cette formation ; pour cela, dernier item à gauche « Rechercher une formation » et saisissez le code 164617 ou le mot clé « TOSA » (ne pas saisir Word ou Excel ou HTML qui vous renvoie sur des formations surdimensionnées inadaptées) -2) Choisissez parmi les résultats celui qui vous semble correspondre le mieux et cliquez à droite sur « faire

# cette formation » -3) Laissez vous guider et complétez votre dossier de demande de formation...<br> **Excel Perfection Memorité de Service de la propriété de la formation...**

# *Les tableaux croisés dynamiques*

*2 jours soit 14 heures* 

*Ref : tcd2 code CPF : 164617 Mot clé CPF : TOSA* 

# *Objectifs*

Être capable de créer et manipuler des tableaux croisés dynamiques

# *Public*

Tout utilisateur d'Excel désirant maîtriser les tableaux croisés dynamiques

## *Niveau requis*

Avoir suivi le stage Excel Cours de Base ou posséder connaissances équivalentes

# *Pédagogie*

- Apports théoriques étayés par de nombreux exercices pratiques
- Console individuelle
- Contrôle permanent des acquis
- Support de cours
- Evaluation par questionnaire en ligne en fin de stage
- Attestation de fin de stage
- Assistance post-formation

- Formateur intervenant professionnel et expérimenté maîtrisant les techniques professionnelles

#### *Rappels et révisions Excel*

- Révision des connaissances
- Feuilles de calcul
- Base de données Excel

#### *Gérer les données sources*

- $\triangleright$  Importer un fichier texte (txt,  $\text{csv} \dots$ ).
- Définir dynamiquement les données.
- Faire référence à des plages discontinues sur plusieurs feuilles ou plusieurs classeurs.
- Automatiser par macro la recopie des données d'un tableau croisé

## *Préparer les données*

- Filtrer pour conserver les données utiles.
- Ajouter des colonnes de formules pour affiner l'analyse.
- $\triangleright$  Extraire partiellement les données d'une colonne.
- Transformer du texte en date, en nombre pour l'exploiter.
- Rapprocher des données issues de bases différentes.
- $\triangleright$  Supprimer les espaces inutiles contenus dans les cellules

#### *Construire un tableau croisé dynamique*

- Mettre en place un tableau croisé dynamique à une, deux ou trois dimensions.
- Modifier le calcul de synthèse : moyenne, minimum…
- Afficher les résultats sous forme de pourcentage.
- Regrouper les lignes ou les colonnes en fonction de tranches ou périodes prédéfinies
- Ajouter des champs calculés, des éléments calculés.
- Appliquer un filtre de rapport et dispatcher le résultat sur plusieurs feuilles de calcul.
- Faire référence à une cellule d'un tableau croisé dynamique pour l'exploiter dans une formule.
- $\triangleright$  Trucs et astuces pour faciliter la construction d'un tableau croisé dynamique.

#### *Mettre en forme un TCD*

- $\triangleright$  Modifier la disposition du tableau croisé dynamique.
- > Afficher, masquer des informations.
- Définir le format des nombres.
- $\triangleright$  Appliquer une mise en forme conditionnelle.
- Utiliser un style prédéfini, créer un style personnalisé

#### *Ajouter un graphique croisé dynamique*

- Créer et mettre en forme un graphique.
- > Appliquer un filtre à un graphique.
- $\triangleright$  Les limites des graphiques croisés dynamiques.

#### *Exercices pratiques*